# **Desenvolvimento de RPG Usando Realidade Aumentada em Dispositivos Móveis**

Janio Luis Lindemann Marcelo de Gomensoro Malheiros

Centro Universitário Univates, Lajeado - RS - Brasil

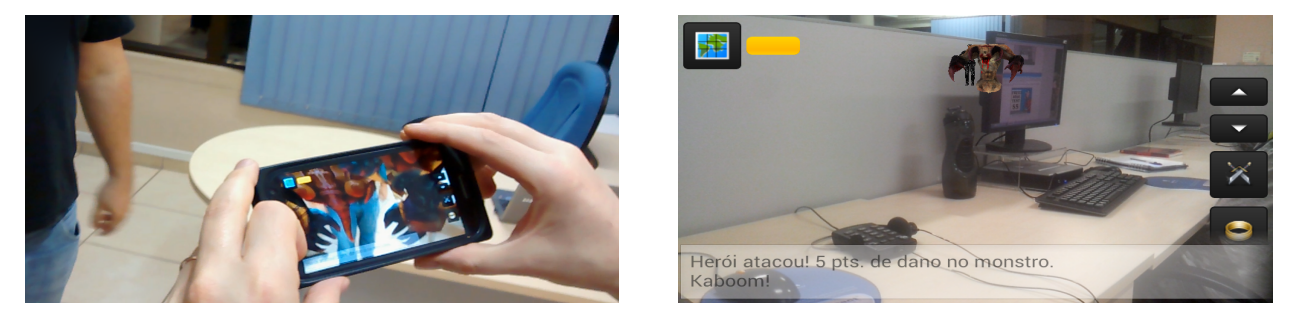

Figura 1: Testes com jogo desenvolvido, sendo utilizado por usuários (à esquerda) e na tela de um *smartphone* (à direita).

## **Resumo**

A Realidade Aumentada (RA) complementa o mundo real, tornando visíveis informações virtuais. Com a popularização e o aumento do processamento dos dispositivos móveis, já é possível aplicar a RA em qualquer ambiente. Este trabalho relata o desenvolvimento de um jogo multiusuário em ambiente Android, empregando recursos de RA e geolocalização. Para tanto a aplicação foi construída usando o *framework* DroidAR, que permite a utilização de sensores para localizar e orientar espacialmente um aparelho com precisão. Assim, é possível renderizar os elementos virtuais no visor conforme a posição da câmera, sobrepondo à imagem captada em tempo real pelo jogador. A aplicação também é apoiada por um servidor externo, o que possibilita a colaboração entre os usuários desta aplicação. Este artigo relata decisões de projeto, detalhes de implementação, dificuldades encontradas e testes informais para validar o sistema.

**Palavras-chave**: realidade aumentada, computação móvel, geolocalização, plataforma Android

#### **Contato dos autores**:

janionano@gmail.com mgm@univates.br

## **1. Introdução**

Realidade Aumentada (RA) é uma tecnologia que permite imagens virtuais tridimensionais serem sobrepostas no mundo real [Alem e Huang 2011]. Idealmente, deve parecer ao usuário que os objetos reais e virtuais coexistam no mesmo espaço, mesclados perfeitamente [Azuma et al. 2001]. A Figura 1 mostra um exemplo, exibindo uma sala com objetos reais, dentro da qual também está um personagem virtual.

Hoje, mesmo com dezenas de aplicações de Realidade Aumentada disponíveis para *smartphones,* 

essa tecnologia permanece desconhecida pela maioria dos usuários. Para Kipper e Rampolla [2013], a RA alcançou certa maturidade técnica e está gradualmente se tornando presente no mundo moderno.

O objetivo principal deste trabalho é validar o conceito de Realidade Aumentada desenvolvendo uma aplicação colaborativa de entretenimento em dispositivos móveis, que executa sobre o sistema operacional Android e utiliza geolocalização para criar uma experiência de jogo social. Em segunda instância o trabalho também deseja explorar as possibilidades de hardware e software atuais.

Este artigo descreve o projeto e desenvolvimento de um jogo de RA chamado **Hero Training**. O jogador deve se guiar utilizando o mapa integrado à aplicação para localizar inimigos a serem derrotados, e também outros jogadores com os quais pode cooperar, bastando estar próximo à sua localização espacial. Ao direcionar a câmera em direção a algum objeto virtual, o mesmo é desenhado sobre a imagem captada pela câmera. O usuário pode atacar os inimigos, tocando sobre eles na tela do aparelho, e também é atacado por eles. Após cada batalha os jogadores recebem recompensas que são utilizados para melhorar suas habilidades e itens que pode utilizar em seu benefício no jogo.

O desenvolvimento obteve sucesso, mas durante este foi possível identificar diversas limitações e obstáculos, tanto de hardware como de software. Como forma de validação informal da aplicação, ela foi testada em alguns aparelhos de diferentes modelos e por diversas pessoas, tanto *online*, utilizando um servidor, como *offline*, quando não há conexão.

A Seção 2 descreve a especificação do sistema e as ferramentas utilizadas. O desenvolvimento e os testes da aplicação são apresentados na Seção 3. Na Seção 4 são feitas as considerações finais e listados possíveis trabalhos futuros.

## **2. Especificação**

O objetivo principal foi desenvolver um Role-Playing Game (RPG). A aplicação permite vários jogadores ao mesmo tempo, possibilitando interações sociais e colaborativas, utilizando como principal recurso a Realidade Aumentada em dispositivos móveis.

A aplicação foi denominada Hero Training, onde cada usuário assume o papel de um herói. Os jogadores devem combater monstros inimigos que se encontram em localizações geográficas reais, determinadas pelo servidor quando o jogo inicia. Para interagir com os outros personagens, o usuário precisa estar fisicamente em um local próximo a eles. O jogador, portanto, deve deslocar-se por uma cidade, por exemplo, e ir encontrando monstros pelo caminho, quando então é possível batalhar contra eles. O jogo busca incentivar o usuário a sair de casa e caminhar, ao mesmo tempo encontrando e interagindo com outros jogadores.

O Hero Training foi concebido para ser somente cooperativo, onde os personagens enfrentam monstros e podem se auxiliar, porém não podendo batalhar entre si. É possível também ao usuário coletar diretamente itens que aparecem de forma aleatória pelo mapa, ao se aproximar de sua localização e tocar a respectiva imagem na tela. Assim itens podem ser pegos ou baús serem abertos. Tais itens servem para auxiliar o personagem, deixá-lo mais forte ou até ajudar outros jogadores.

Como a aplicação é um RPG, os atributos dos personagens são importantes para a mecânica do jogo geral e principalmente para as batalhas. Os atributos utilizados são: experiência, nível, vida, pontos de magia, força, velocidade, defesa, ataque mágico e defesa mágica. Os personagens iniciam no nível um, e à medida que o jogo decorre, o personagem que representa o jogador obtém experiência nas batalhas e missões. Ao acumular dez pontos de experiência o jogador ganha mais um nível e também um ponto adicional para cada característica. Quanto mais pontos de força um personagem tem, e quanto menos pontos de defesa um inimigo possui, maior o dano infligido por ataque físico ao inimigo e mais pontos de vida perdidos por ele. Quando o personagem do jogador ficar sem pontos de vida, o jogo acaba com a derrota do jogador.

No jogo, o servidor define as latitudes e longitudes de alguns monstros, inimigos e itens ao redor de uma cidade, e ao mirar a câmera do aparelho próximo às suas direções, os objetos virtuais são desenhados na tela, sobrepostos ao vídeo captado em tempo real. Assim é dada a impressão de estarem fisicamente naquela posição. Na versão atual, a distância máxima em que um objeto é desenhado é de até um quilômetro em relação ao dispositivo móvel.

Este projeto implementou e testou os mecanismos principais de localização de personagens e de interação com eles, mas não teve foco na parte artística, seja na animação ou no realismo das imagens. Os modelos 3D são exibidos na altura em que o dispositivo se encontra, então, se o jogador estiver em um prédio, os personagens podem aparecer flutuando no ar ao invés de tocando o piso. Além disso, não há nenhum tratamento oclusão, ou seja, os modelos serão sempre renderizados quando o usuário estiver suficientemente próximo, não importando se sua visão esteja obstruída por alguma parede ou construção.

Foi escolhida a plataforma Android [Google 2013] pelo conhecimento prévio com a mesma e também pela familiaridade com a linguagem de programação Java. Vale ressaltar a facilidade de acesso à mesma e também sua grande popularidade em relação às demais plataformas móveis. No decorrer do projeto, várias ferramentas e equipamentos foram utilizados. Os principais foram: Android Developer Tools (IDE Eclipse), Android SDK, pacote DroidAR, biblioteca LibGDX, Java SDK 7, API Google Maps v3, celular GT-S7500 com Android 2.3.6, computador pessoal atuando como servidor e rede local Wi-Fi.

Depois de efetuados testes e pesquisas sobre diferentes ferramentas para programação de RA, foi escolhido o *framework* DroidAR [Heinen 2013], por ter código aberto, ser gratuito e prover acesso para programação em alto nível das funcionalidades necessárias a este projeto, entre elas a RA por geolocalização e o uso de modelos 3D. O DroidAR emprega OpenGL para renderizar os objetos poligonais em 3D, podendo utilizar tanto o método de marcadores como geolocalização. Adicionalmente, utiliza a biblioteca libGDX para permitir o carregamento de diversos formatos de modelos tridimensionais. O pacote é principalmente baseado em localização e, além do sensor GPS, utiliza também acelerômetro, bússola e giroscópio como auxiliares para detectar com mais precisão a posição do dispositivo móvel. Quando o usuário está caminhando ou vira o aparelho para outra direção, o *framework* detecta a mudança e então atualiza o desenho do mundo virtual na tela do aparelho.

#### **3. Desenvolvimento e testes**

A base da aplicação consiste na geração e carregamento de modelos 3D, que são posicionados e renderizados em um mundo virtual usando as coordenadas do GPS como referência, através do *framework* DroidAR. Ao mesmo tempo, é mantido e compartilhado o estado de cada um dos jogadores através do servidor, além de prover a interação com o jogo.

O pacote DroidAR se encarrega de capturar a imagem da câmera, gerar o ambiente 3D da Realidade Aumentada, além de capturar e controlar a posição dos elementos e do jogador enquanto este se movimenta. Todos seus recursos são expostos em uma API de programação de alto nível para uso em aplicações para dispositivos Android.

Ao iniciar o jogo no aparelho móvel, os modelos tridimensionais em formato OBJ são carregados na memória e então é aplicada a textura indicada para cada objeto. Um mundo virtual é criado em torno de onde o usuário se encontra com o dispositivo móvel. Quando um objeto virtual se encontra numa posição à frente da câmera, a API desenha este objeto sobre a imagem captada pela câmera. A Figura 2 exibe melhor este conceito, onde as grades azuis representam o mundo virtual criado pelo DroidAR. Este ainda permite que os objetos tenham animações e se movimentem no espaço virtual.

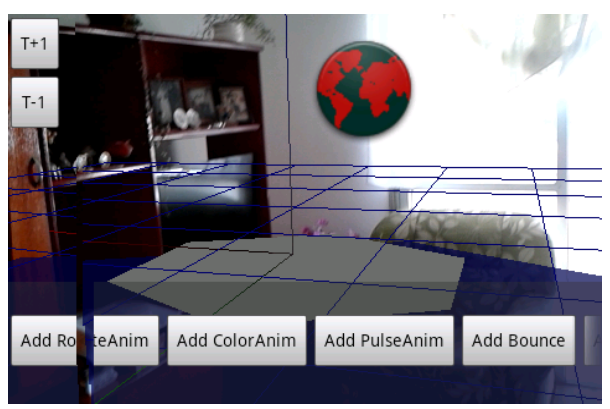

Figura 2: Mundo virtual criado pelo DroidAR

Durante o desenvolvimento foi encontrada pouca documentação sobre o DroidAR, apesar do código fonte ser bem documentado. Em algumas ocasiões foi necessário entrar em contato com o autor para esclarecimentos. Vale registrar que este projeto chegou a colaborar com o desenvolvimento do DroidAR, pois foi necessário modificar seu código para que este funcionasse em conjunto com uma versão atualizada da libGDX. Além disso, foi corrigido um erro que impedia encontrar a posição atual do aparelho através do GPS e também foram necessárias mudanças na forma como era obtida a localização por GPS, devido a mudanças na API KML do Google. O projeto DroidAR utiliza o Git para controle de versão e gerenciamento de código-fonte, através do qual foram encaminhadas as melhorias feitas, sendo posteriormente incorporadas de forma oficial no *framework.*

Ao obter a localização atual do jogador através do GPS, o DroidAR calcula a posição utilizando uma suavização por amostragem, multiplicando cada valor obtido pelo valor de precisão retornado pelo GPS naquele momento, que é usado como peso para o cálculo atual. Dessa forma, mesmo que o GPS retorne um valor incorreto e que esteja distante no momento, o *framework* garante que não haverá oscilação brusca na posição dos objetos virtuais. Caso fosse utilizada apenas a posição obtida pelo GPS, o mundo virtual não seria estável e a posição do jogador teria muito mais

variações, por causa da flutuação na precisão do serviço de localização.

Para auxiliar no jogo entre múltiplos usuários, foi criada uma aplicação Java SE 7 utilizando *sockets*, agindo como servidor do jogo. Esta aplicação servidora mantém uma conexão com cada dispositivo, notificando cada aparelho sobre mudanças de estado globalmente, através de troca de mensagens. Para cada cliente conectado, o servidor cria uma nova *thread* e um novo *socket*, que mantém aberto durante o jogo, escutando o cliente e enviando atualizações de estado.

O servidor mantém e controla os dados do mundo do jogo, incluindo os personagens e itens iniciais. Ao iniciar a aplicação móvel, que constitui o cliente, esta cria uma conexão com o servidor, o qual envia os dados iniciais sobre os personagens e itens ao cliente, que então carrega os modelos de forma consistente com o estado global de jogo atual. Quando ocorre uma modificação com algum atributo de jogo ou personagem, o cliente a envia para o servidor e este notifica os demais clientes, que são responsáveis por atualizar seu próprio estado. Ao ferir um personagem inimigo, por exemplo, é enviada uma mensagem ao servidor, e nela fica especificado qual personagem foi ferido, qual jogador o atacou e qual o valor do dano causado, e ele envia essa mensagem aos outros clientes, em tempo real. O jogo Hero Training pode ser ainda executado *offline*, quando sem possibilidade de conexão com o servidor.

A Figura 3 exibe os componentes utilizados no sistema. O *framework* DroidAR é exibido com as bibliotecas para carregamento de recursos e renderização. O serviço Google Maps é acessado para exibir o mapa. Para compartilhar dados e objetos entre o servidor e a aplicação móvel, foi criada a biblioteca Net, que é um recurso compartilhado entre ambos.

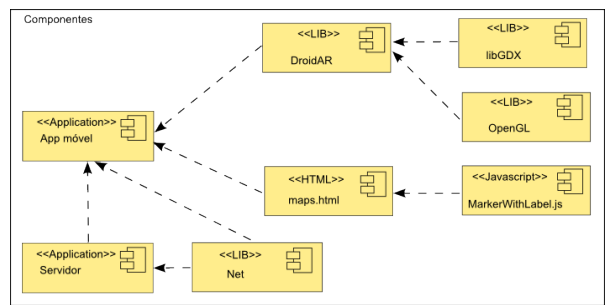

Figura 3: Diagrama de componentes do sistema

Na Figura 4 estão marcados os elementos da interface do jogo. O botão **A** aciona o mapa, que é apresentado na Figura 5. O elemento **B** é a barra de energia do jogador, caso ela fique vazia, o jogo termina. **C** mostra através de um campo de texto o que está acontecendo, por exemplo, quando um jogador ataca um monstro e vice-versa. O botão **D** é usado para o jogador alternar entre ataques físicos e mágicos. Em geral o ataque mágico causa mais dano aos oponentes, mas só pode ser utilizado um número limitado de vezes. Com o botão **E** o jogador entrega um item que conquistou para outro jogador, auxiliando-o. Os botões **F** e **G** são usados para testar a aplicação, afastando ou aproximando o mundo virtual da câmera.

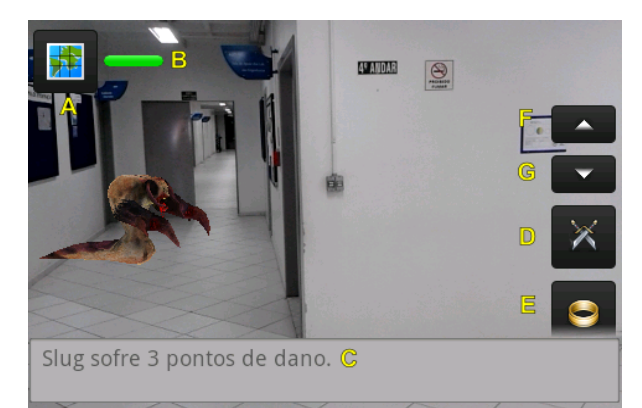

Figura 4: Elementos da tela do jogo

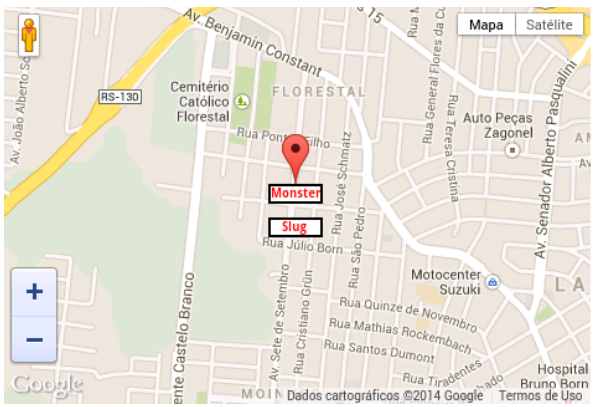

Figura 5: Mapa com indicação de usuário e inimigos

Foi necessário editar os modelos tridimensionais e texturas para padronizar os seus tamanhos e para ficarem compatíveis com o *framework*. Além disso, para ter bom desempenho as texturas utilizadas foram limitadas em 512 x 512 *pixels.* Os modelos poligonais e imagens foram obtidos através de sites de licença de uso não-comercial, como TF3DM.

Algumas dificuldades foram encontradas durante o desenvolvimento da aplicação, em particular problemas com hardware ou impeditivos externos à aplicação. O ambiente em que o usuário se encontra tem um papel importante para o correto funcionamento do sistema. Um ponto significativo é a precisão do sinal GPS e sua degradação por efeitos climáticos, influenciando ou até inviabilizando o uso da aplicação. Outra das limitações encontradas decorreu de não ser possível depurar uma aplicação que utiliza câmera e GPS no emulador presente no Android SDK, sendo então necessário depurar através de um dispositivo Android conectado ao computador e ao ADT. Também não foram utilizadas luz e sombra dinâmicas, que poderiam dar um visual mais realista ao jogo, pois exigiriam muito processamento adicional.

A aplicação Hero Training foi testada de maneira informal por quatro usuários, jogadores frequentes de jogos para celular e também para computador, possuindo *smartphones* com tamanhos de tela distintos. Possuir um aparelho Android que contenha giroscópio acabou sendo um grande limitante para selecionar usuários para os testes. Nas validações efetuadas o sistema se comportou da forma esperada, sendo possível jogar, batalhar contra os inimigos e trocar itens, à medida que os usuários se deslocavam. Os jogadores responderam positivamente, avaliando a premissa do jogo como "divertida" e "inovadora".

#### **4. Conclusão**

Este trabalho apresentou o projeto e desenvolvimento de um jogo cooperativo de Realidade Aumentada, na forma de um RPG para dispositivos móveis. Considera-se que a implementação teve sucesso, executando de acordo com o esperado. Além de criar a aplicação e seu servidor, este projeto também contribuiu com correções e atualizações no códigofonte do *framework* DroidAR. A aplicação mostrou-se dependente de vários fatores externos para executar de forma satisfatória, mas mesmo assim, jogar com outras pessoas se mostrou divertido, uma vez que a interação com a RA foi rápida, interessante e impressionou o usuário. O presente trabalho possibilita imaginar como a RA pode ser ainda mais útil no futuro próximo, podendo então efetivamente se popularizar.

Como futuras melhorias, pode-se adicionar mais variedade ao jogo, com tipos de inimigos diferentes, itens diferenciados e missões. Pode-se também implementar mais recursos sociais através de um portal próprio do jogo e utilizar persistência nos dados do servidor. Outra possibilidade é expandir a cobertura para permitir o jogo em qualquer local, assim como proporcionar melhorias estéticas, apresentando aos jogadores mais qualidade na arte utilizada e mais realismo, além de utilizar modelos animados. Pretendese ainda fazer uma avaliação mais formal da usabilidade do sistema.

#### **Referências**

- ALEM, L. E HUANG, W., 2011. Recent Trends of Mobile Collaborative Augmented Reality Systems. New York: Springer.
- AZUMA, R. T. ET AL., 2011. Recent Advances in Augmented Reality. *IEEE Computer Graphics and Applications*, 21 (6), 34-47.
- GOOGLE, 2013. Android Developers. [online] Disponível em developer.android.com [Acessado em 15 out. 2013].
- HEINEN, S., 2013. DroidAR Mobile Location-based Augmented Reality Framework for Android. [online] Disponível em github.com/bitstars/droidar/ [Acessado em 23 set. 2013].
- KIPPER, G. E RAMPOLLA, J., 2013. Augmented Reality: An Emerging Technologies Guide to AR. Waltham: Elsevier.